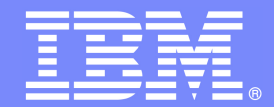

IBM Software Group

# Order Management Process

**Lab: Introduction**

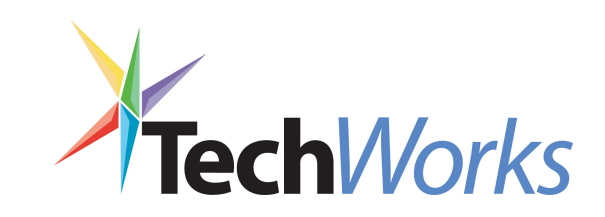

**An IBM Proof of Technology**

© 2007 IBM Corporation

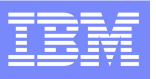

### **Introduction**

- $\bullet$  The objective of this demo is to demonstrate the capabilities of a set of IBM Software product to build a **Process Portal** solution
- Specific product features will be exploited to show how **Composite Applications** can be designed and deployed over IBM middleware
- $\bullet$ The final result will be the following . . .
- $\bullet$  While you can discover and agree (we hope) with the value of each product, the most from these products come from their integration to build a solution !

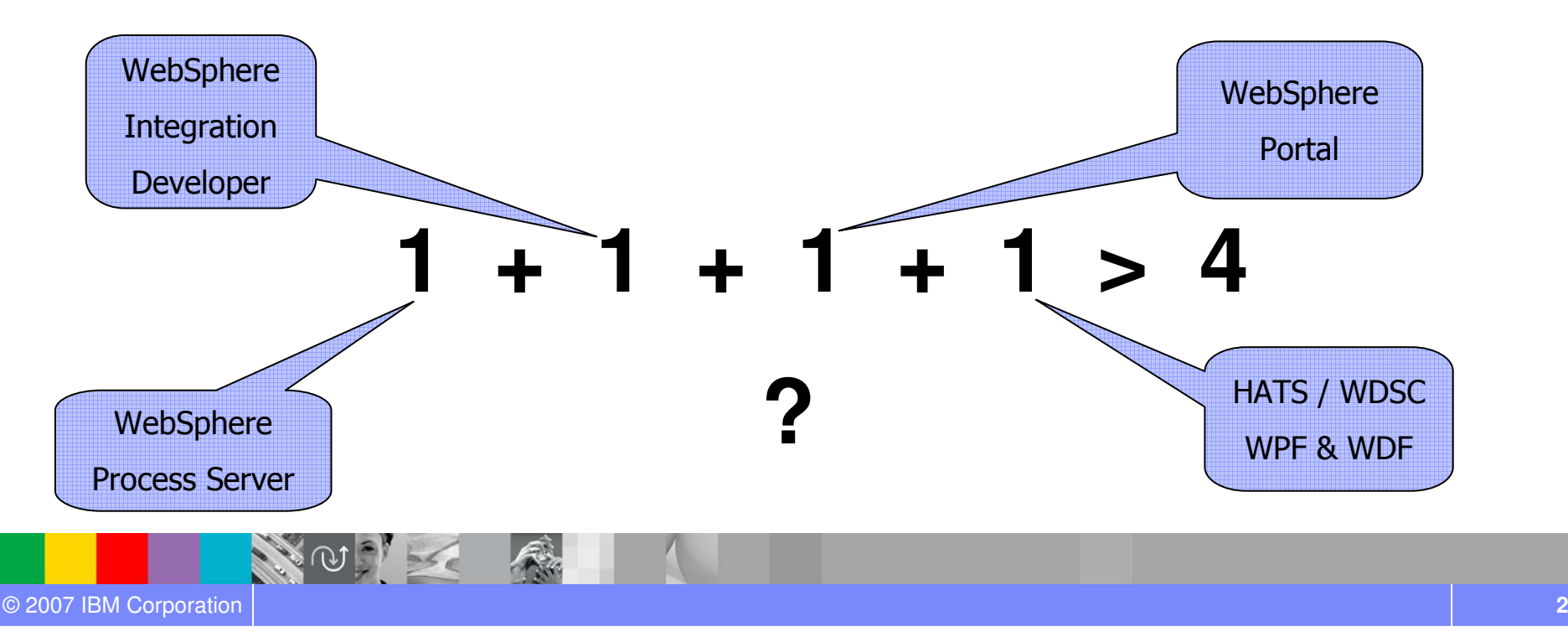

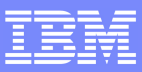

### Order Management Process

- The Demo will show how to build and execute an automated **Order Management Process**
- The process will start from three simple data elements:
	- ▶ Customer ID
	- Item ID
	- ▶ Item Qty
- Financial and Warehouse checks are performed before accepting the order
- According to specific process situations, process may require the involvement of users to complete authorization tasks:
	- ▶ Customer financial situation
	- Item shortage at warehouses

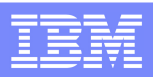

### Order Management Process: High-level overview

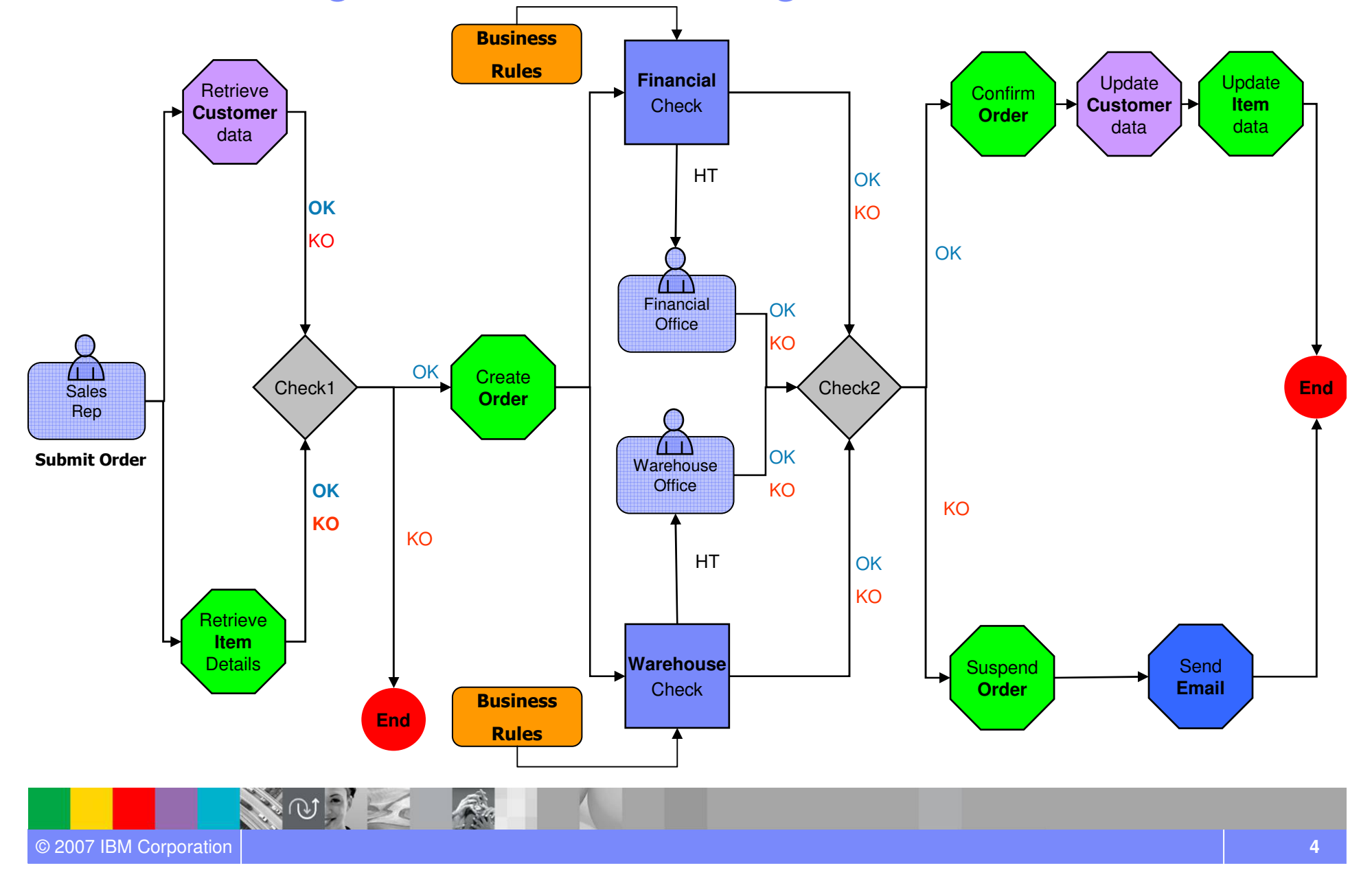

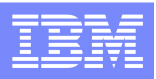

### Order Management – application involved

- Process will reuse existing applications and data:
	- **Customer information**: interactive 5250 application based on System i5
	- **Order and Inventory data:** hosted on DB2 UDB
	- **User collaboration environment:** based on Lotus Domino

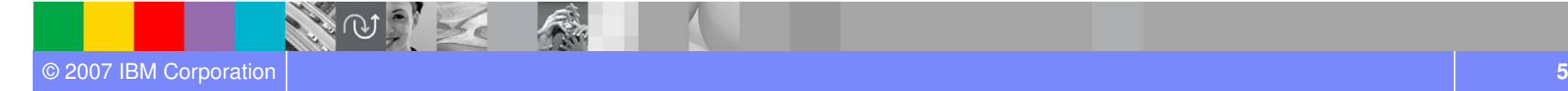

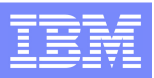

### Order Management as a Composite Application

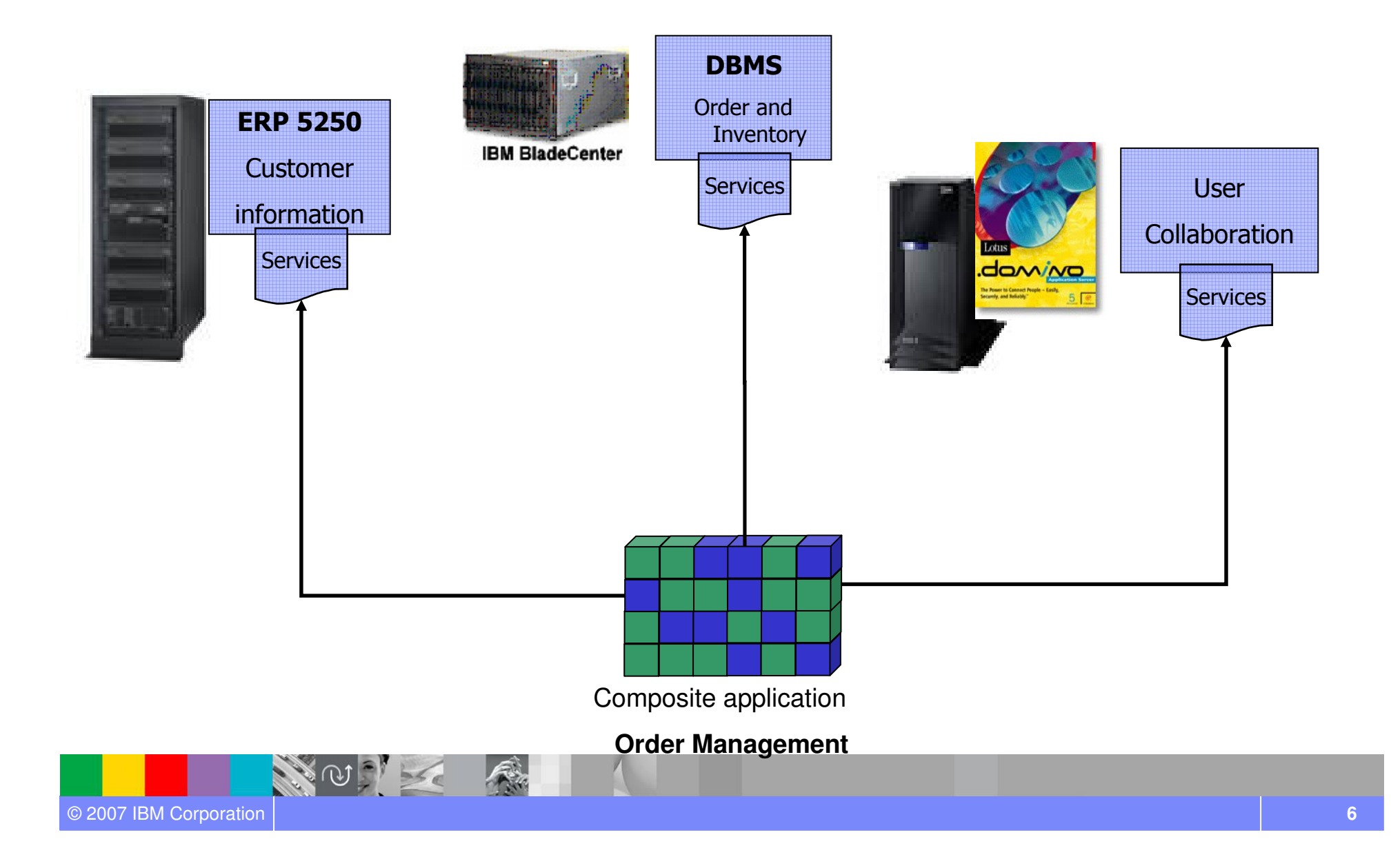

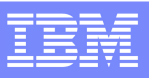

### System i5 environment

- ●The System i5 demo environment consists of the **SWGDEMO** library.
- ● This library contains data, programs and other artifacts created to provide all that you need to manage a simple **Customer** archive.
- ● Different kind of programs (RPG and CL) were created to manage this simple archive in order to provide a sample of use of the following i5/OS integration patterns:

### **Reface**<br>New pre

New presentation logic tied to the original one and artifacts to automate the interaction with the 5250 application

٠ Macros will be created using HATS and then published as Web Services

### **Restructure**

Separate presentation from the business logic

- Java Bean will be created using WDSc and then published as Web Services
- $\bullet$ • The **SWGDEMO** library represents a demo environment to demonstrate how you can (or better, have to) transform your i5/OS monolithic application in order to "**open**" it to the integration with other external environment and let it to participate into a **CompositeApplication** scenario.

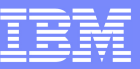

### System i5 environment: data

- ●The data are stored into a PF-DTA  $\rightarrow$  **CUSTM00F** and two different Logical Files (LF) where built to access the customers:
	- **EXEXEY = CUSTID)**<br>■ CUSTICAL (ALCAL OTATEG
	- $\rightarrow$  **CUSTM02L** ( $\rightarrow$ KEY = STATEC)

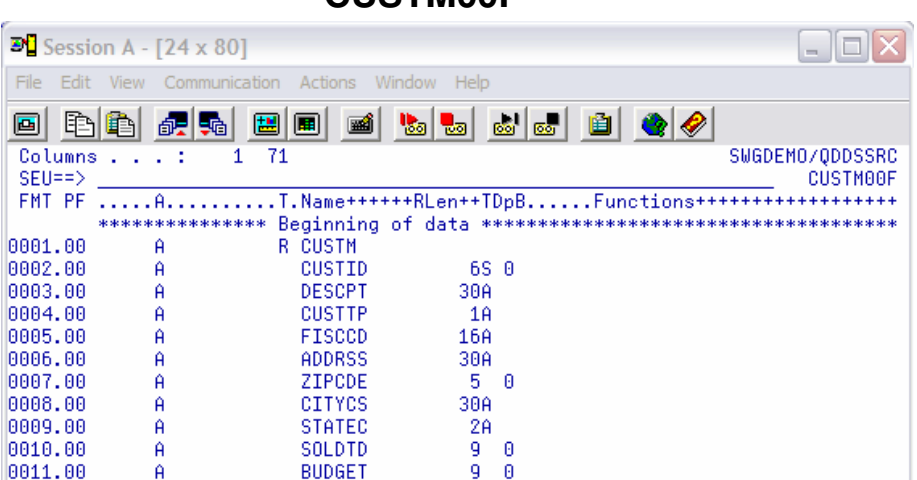

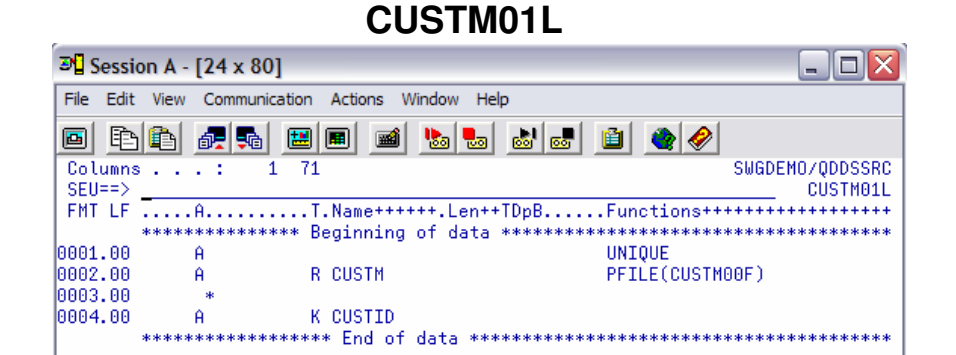

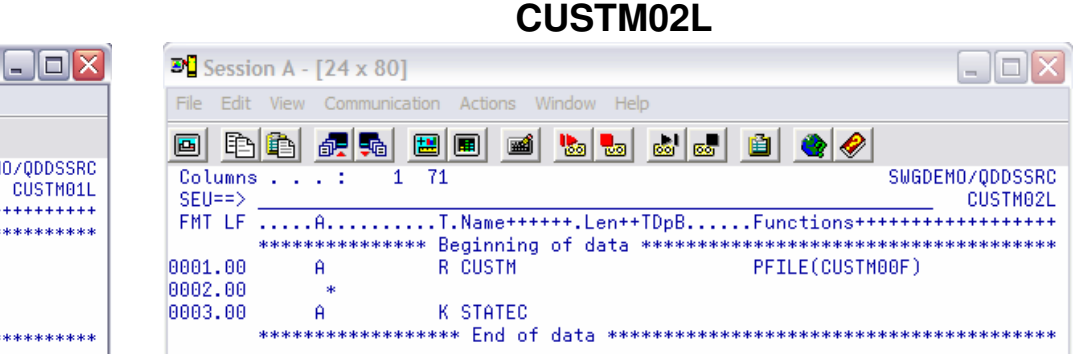

### **CUSTM00F**

 $\overline{F}$ 

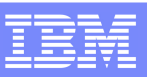

### System i5 environment: original application functionalities

- Once logged to the system, the customer application **Starting Menu** will appear
- Choose the available option "**1**" to access the customer list
- Use option "**5**" to **→ Display**<br>Customer data Customer data
- Use option "**2**" to  $\rightarrow$  **Update**<br>Customer data Customer data

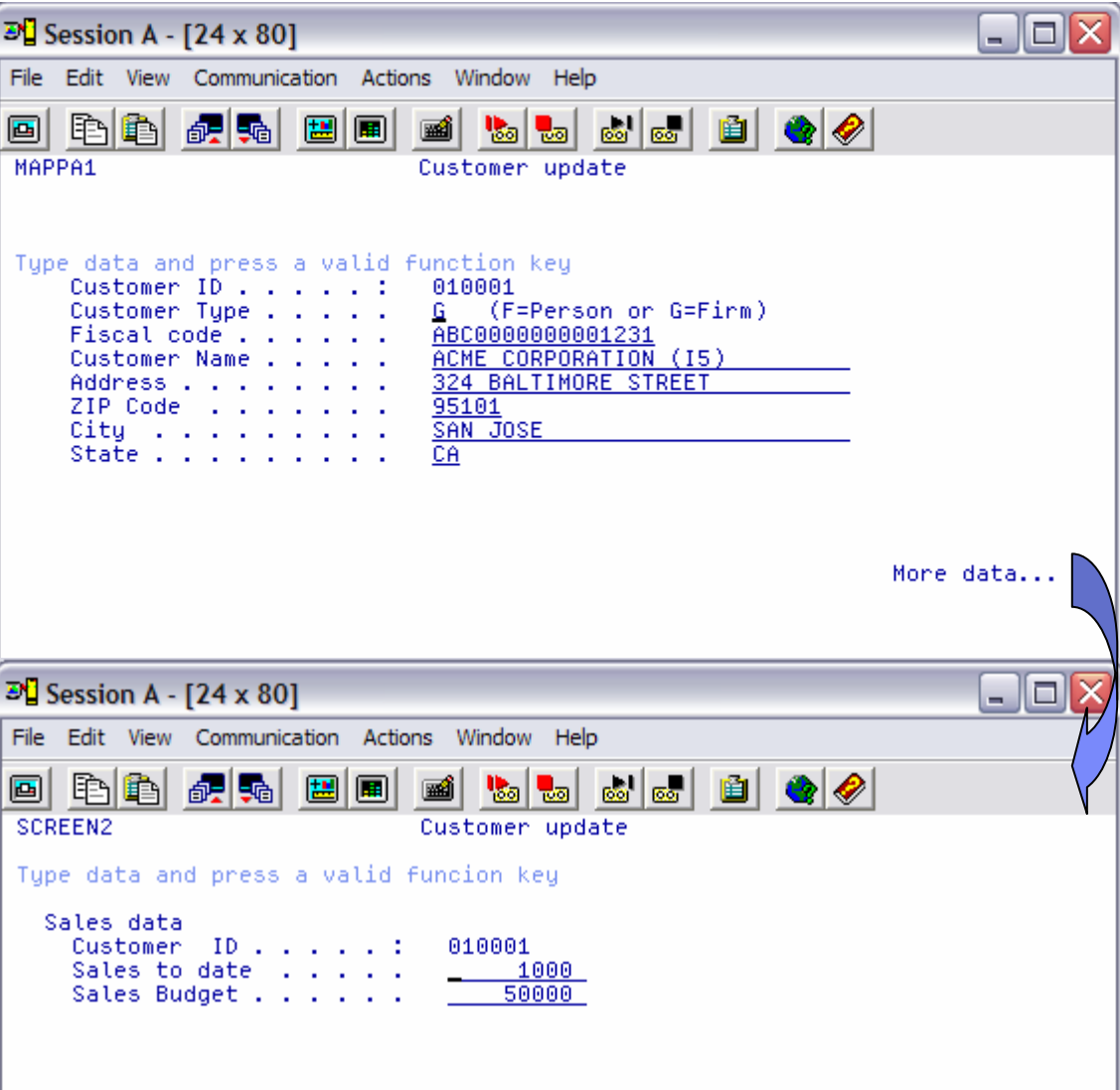

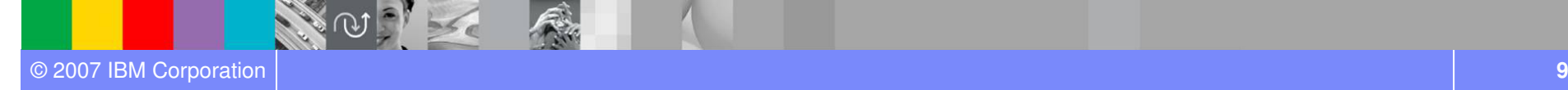

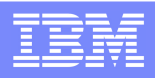

### System i5 environment: programs for Reface Pattern

#### **CUSTDD & CUSTDDCALL**

- ● These programs provide direct interactive access to the **delete** and **display** actions
- ●**CUSTDD**  $\rightarrow$  is the interactive RPG program that<br>manages the Display File and the delete/display manages the Display File and the delete/display functions.
	- ▶ The program receives some parameter. The most important are: important are:
		- Π ■ **FUNZ** → define the **type of function**.
		- **CUSTID** → the **customer ID** you want to work with
		- ٠ ■ **RETCD** → the **Return Code** from the program.
- ●**CUSTDDCALL**  $\rightarrow$  is a CL program used to launch the RPG one, customized to perform only a display function (- **FUNZ** <sup>=</sup>"**DS**")
	- The program receives only one parameter:  $\rightarrow$  **CUSTID**<br>(that represent the customer you want to work with) (that represent the customer you want to work with)

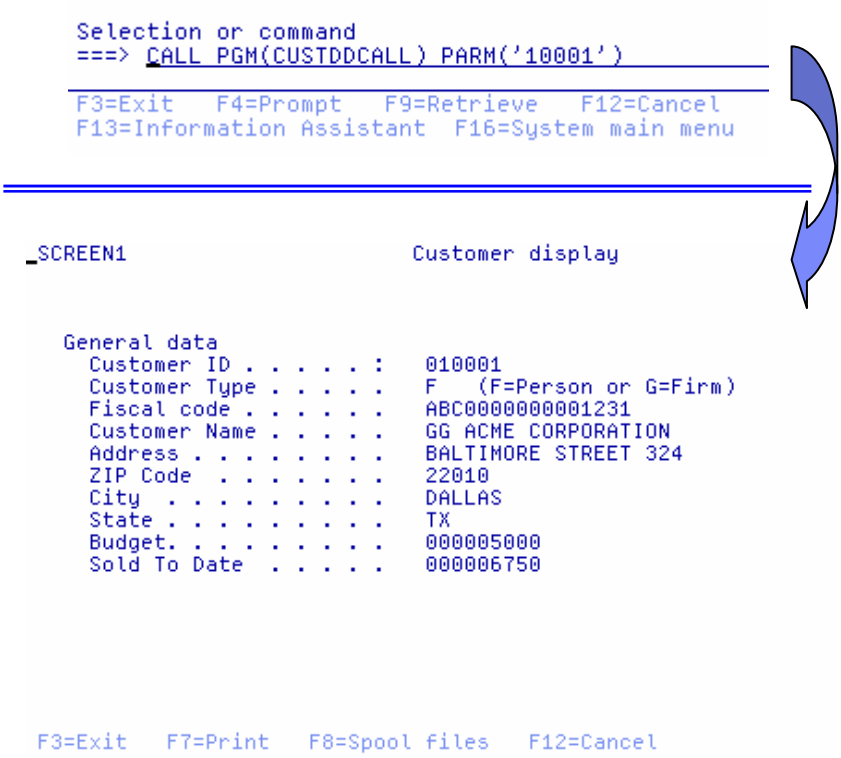

• You can use **HATS** to easily create a macro to interact with the programs and then wrap this macro into a Web Service. This Web Service will be used to retrieve Customer data

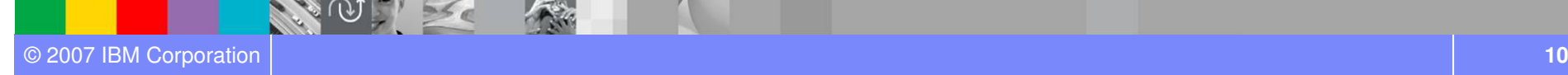

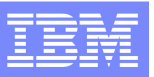

# System i5 environment: programs for Reface Pattern

#### **CUSTIU & CUSTIUCALL**

- ●These programs provide direct interactive access to the **insert** and **update** actions
- ●■ **CUSTIU**  $\rightarrow$  is the interactive RPG program that manages the Display File and the insert/update manages the Display File and the insert/update functions.
	- ▶ The program receives some parameter. The most important are: important are:
		- FUNZ → define the **type of function.**<br>■ CUSTID A the customar ID ver word
		- **CUSTID** → the **customer ID** you want to work with
		- $\mathbf{m}$ ■ **RETCD** → the **Return Code** from the program.
- ●**CUSTIUCALL**  $\rightarrow$  is a CL program used to launch the RPG one RPG one
	- $\triangleright$  The program receives two parameters:<br> $\blacksquare$ 
		- FUNZ → Must be set to "UP" or "IN"
		- **CUSTID** (that represent the customer you want to work with

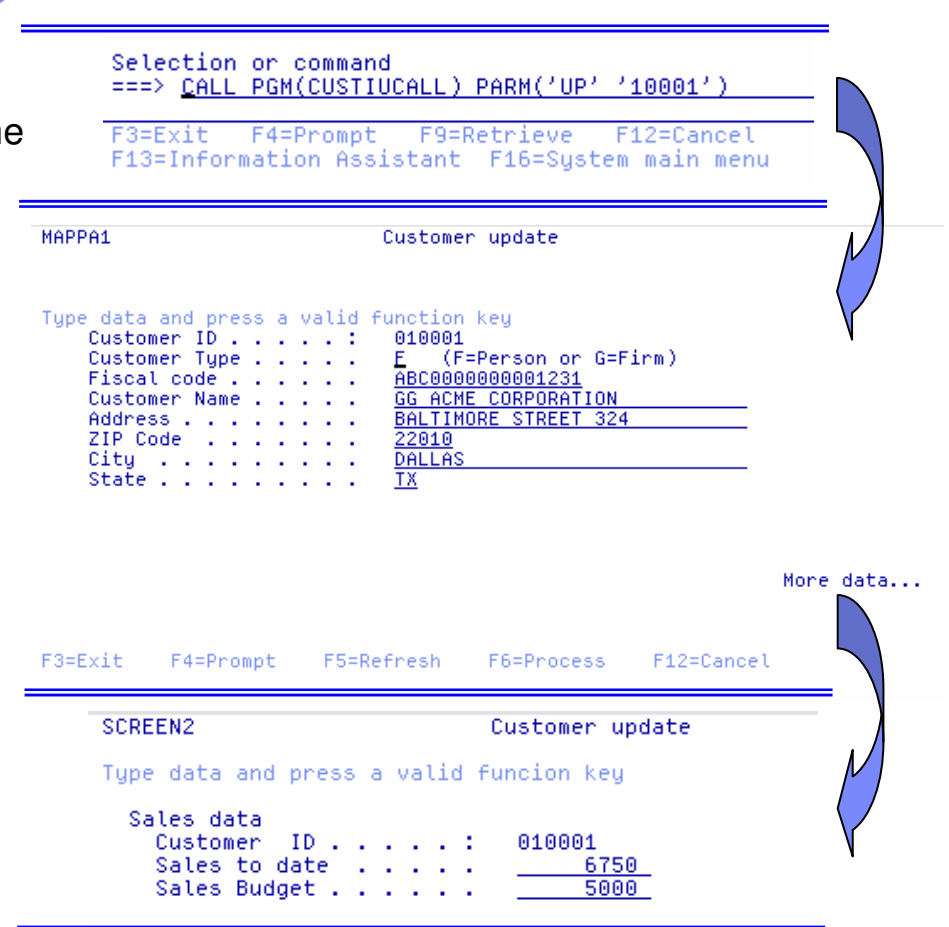

• You can use **HATS** to easily create a macro to interact with the programs and then wrap this macro into a Web Service. This Web Service will be used to **update** Customer data

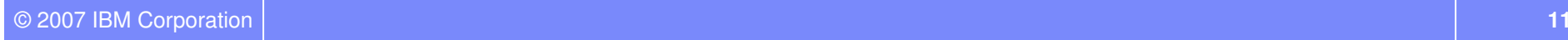

.

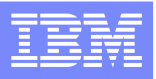

# System i5 environment: programs for Restructure Pattern

### **CUSTDATA**

● This program represents a sample of "batch" access to display customer data. It doesn't perform any data display, but simply works with a PLIST that summarize input and output data.

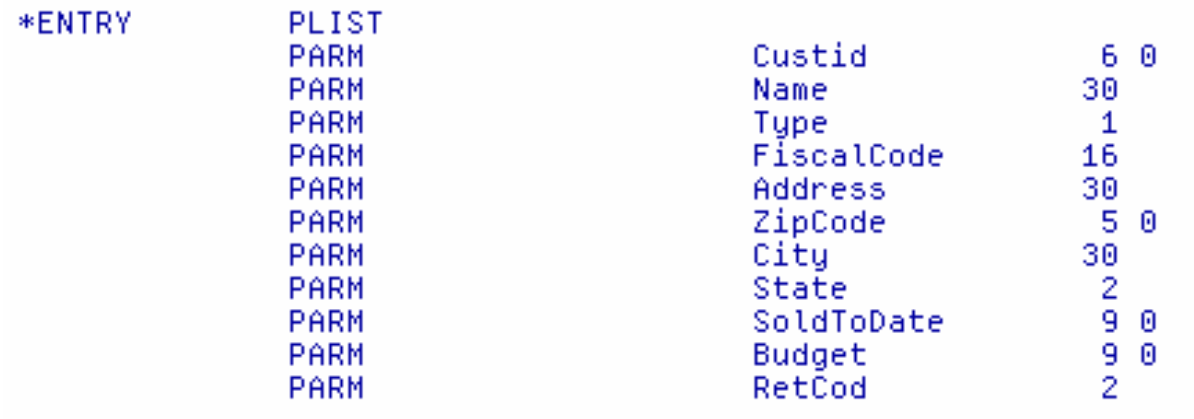

• You can use **WDSc** to easily create a Java Bean to wrap the RPG program call and then wrap this macro into a Web Service. This Web Service will be used to retrieve Customer data

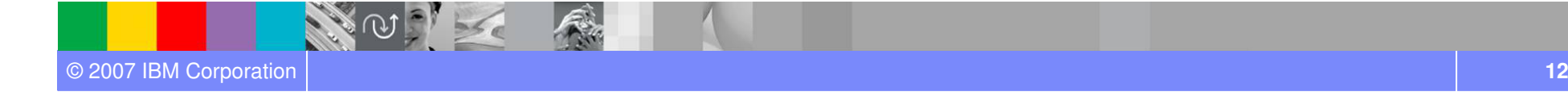

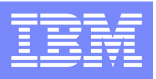

# System i5 environment: programs for Restructure Pattern

### **CUSTDATAUP**

- ● This program represents a sample of "batch" access to **update** some customer data. It doesn't perform any data display, but simply works with a PLIST that summarize input and output data.
	- In the demo scenario, we need to update only the **SOLDTD** attribute of the customer<br>whenever an order is entered in a  $\rightarrow$  **CONFIRMED** status. This is why in this case the whenever an order is entered in a **→ CONFIRMED** status. This is why in this case the PLIST<br>of the program is restricted to only three parameters. of the program is restricted to only three parameters.

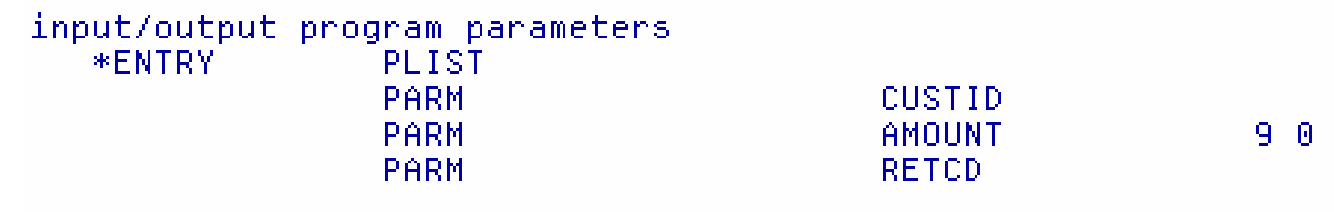

• You can use **WDSc** to easily create a Java Bean to wrap the RPG program call and then wrap this macro into a Web Service. This Web Service will be used to **update** Customer data

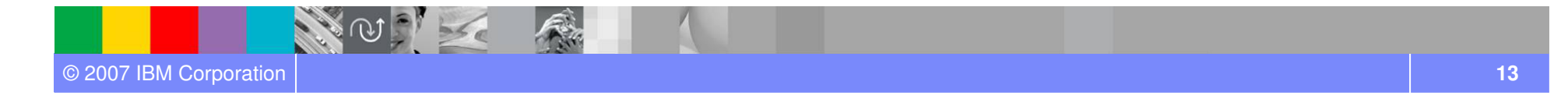

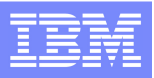

### DB2 UDB environment

- The DB2 UDB demo environment consists of the **SWGWPSWP** database.
- $\bullet$  This database contains the tables to manage the following entities:
	- **Items**
	- **Warehouses**
	- **Orders**
	- **Customer Financial data**
		- $\overline{\phantom{a}}$  This table is simply used to simulate an historical (last three years) financial situation for each customer

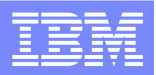

### DB<sub>2</sub> UDB environment

### ● The following pictures describes the structure of the different tables:

#### **mm** Table - SWGITEMS

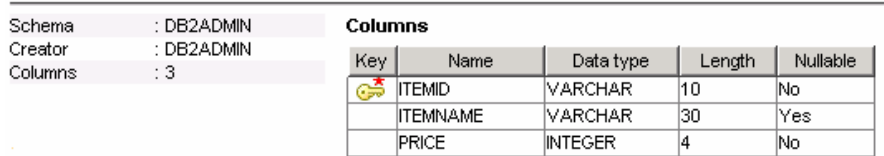

#### **雷 Table - SWGWAREHOUSE**

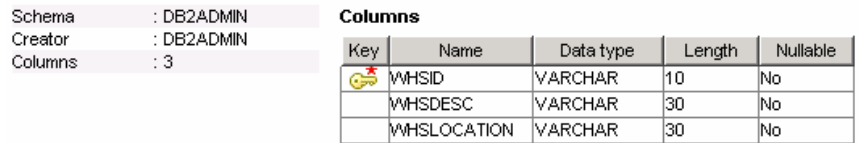

#### **III Table - SWGITEMWHS**

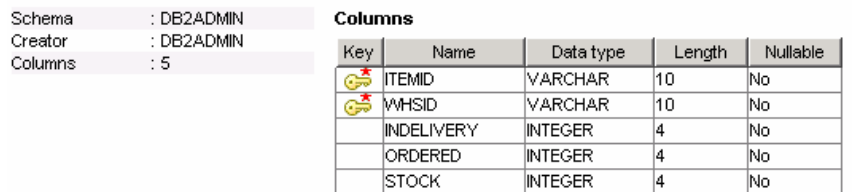

#### **图 Table - SWGORDERS**

Creator

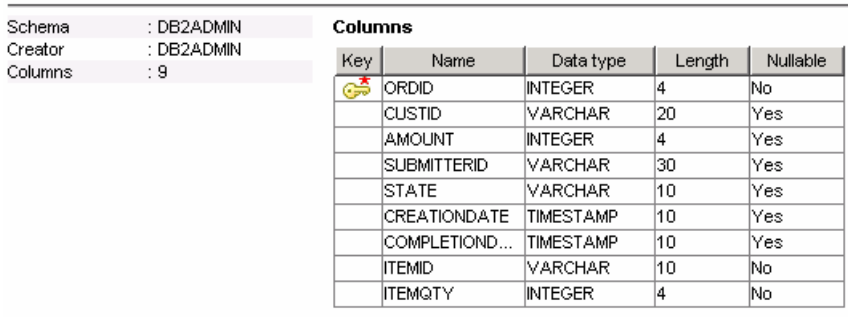

#### Table - CUSTOMERFINANCIAL

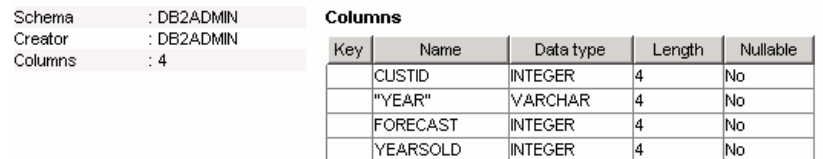

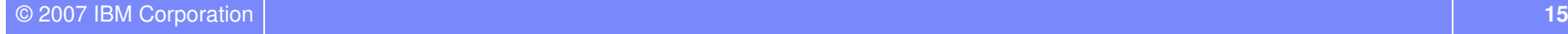

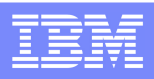

### Order Management: application architecture guidelines 1/3

- Demo has been implemented by applying principles and guidelines of SOA and composite applications
	- Applications to be integrated are **services** described through standard interfaces (WSDL)
	- ▶ Data exchanged between applications and integration broker (WebSphere Process Server) are represented as **XML documents**
	- Business Process Logic is described through **Business Process Execution Language**(BPEL)
	- **Process is decoupled from applications to be integrated. Enterprise Service Bus mediations** will manage:
		- Interaction from the process to applications
		- $\mathcal{L}_{\mathcal{A}}$ Data transformation from XML to application specific types

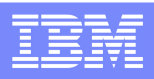

### Order Management: application architecture guidelines 2/3

- ● "Ready to use" adapters are exploited to simply the integration of external applications
	- **WebSphere Adapter JDBC** to integrate relational data
	- **WebSphere Adapter for eMail** to exchange information via email
	- **Host Access Transformation Services** to publish 5250 interactive applications as Web **Services**
	- **WDSC Program Call Bean** to call RPG programs and wrapped as Web Service as well

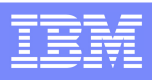

### Order Management: application architecture guidelines 3/3

- ● A portal based user interface (WebSphere Portal) is used to access to process human tasks
	- ▶ Portal aggregates human task specific portlets to other supporting portlets
	- ▶ Supporting portlets provide users with specific information to complete the human task
	- The aggregation of these portlets is a "composite applications"
	- ▶ Resulting composed page is the "task portal"
- ● Supporting portlets have been developed using
	- **WebSphere Portlet Factory & Dashboard Framework**
	- **Web Content Management**
	- **Portal Document Manager**
	- **Personalization**
- Other portlets are directly provided by portal
	- ▶ Domino Web Access
		- ▉ to access user mail-box

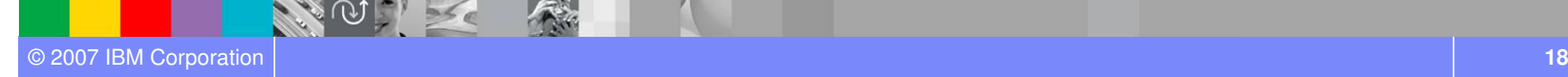

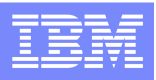

# Order Management: Development environment

- To support the development of this composite application, a single development workstation has been equipped with the following IBM products
	- **Rational Application Developer** 
		- **Java, J2EE, Portlet and Web Services**
	- **WebSphere Integration Developer**
		- Business Process, Mediation, Adapters, data transformation
	- **Host Access Transformation Services**
		- $\Box$ iSeries 5250 integration components
	- **WebSphere Development Client Studio for iSeries**
		- **RPG programs integration components**
	- **WebSphere Portlet Factory and Dashboard Framework**
		- **Portlets and dashboards**
- All products are based on **Rational Development Platform** (Eclipse) to share the same user interface (shell sharing)

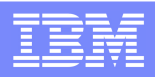

### Order Management: technological components

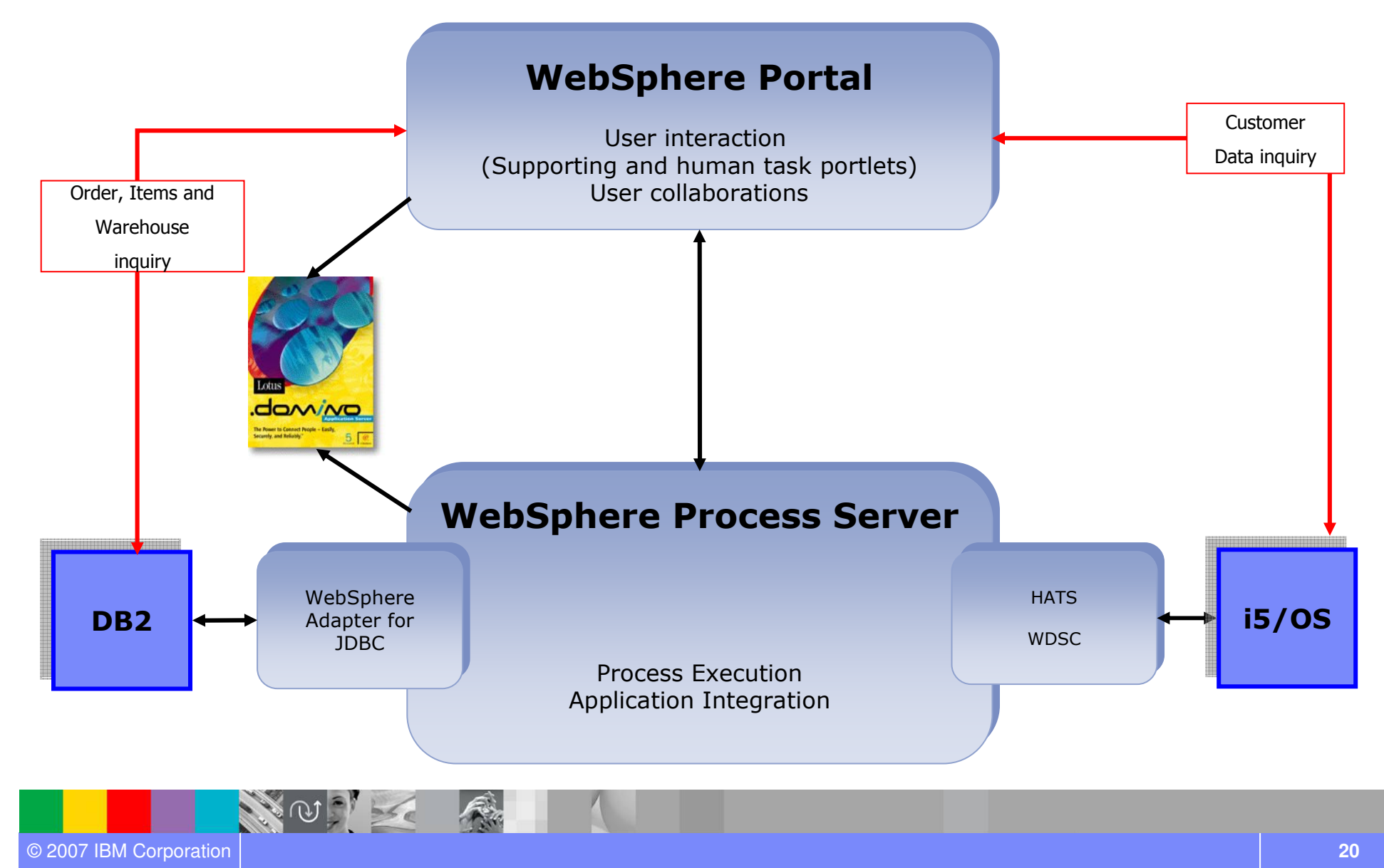

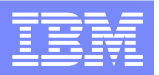

### Demo: Operating environment

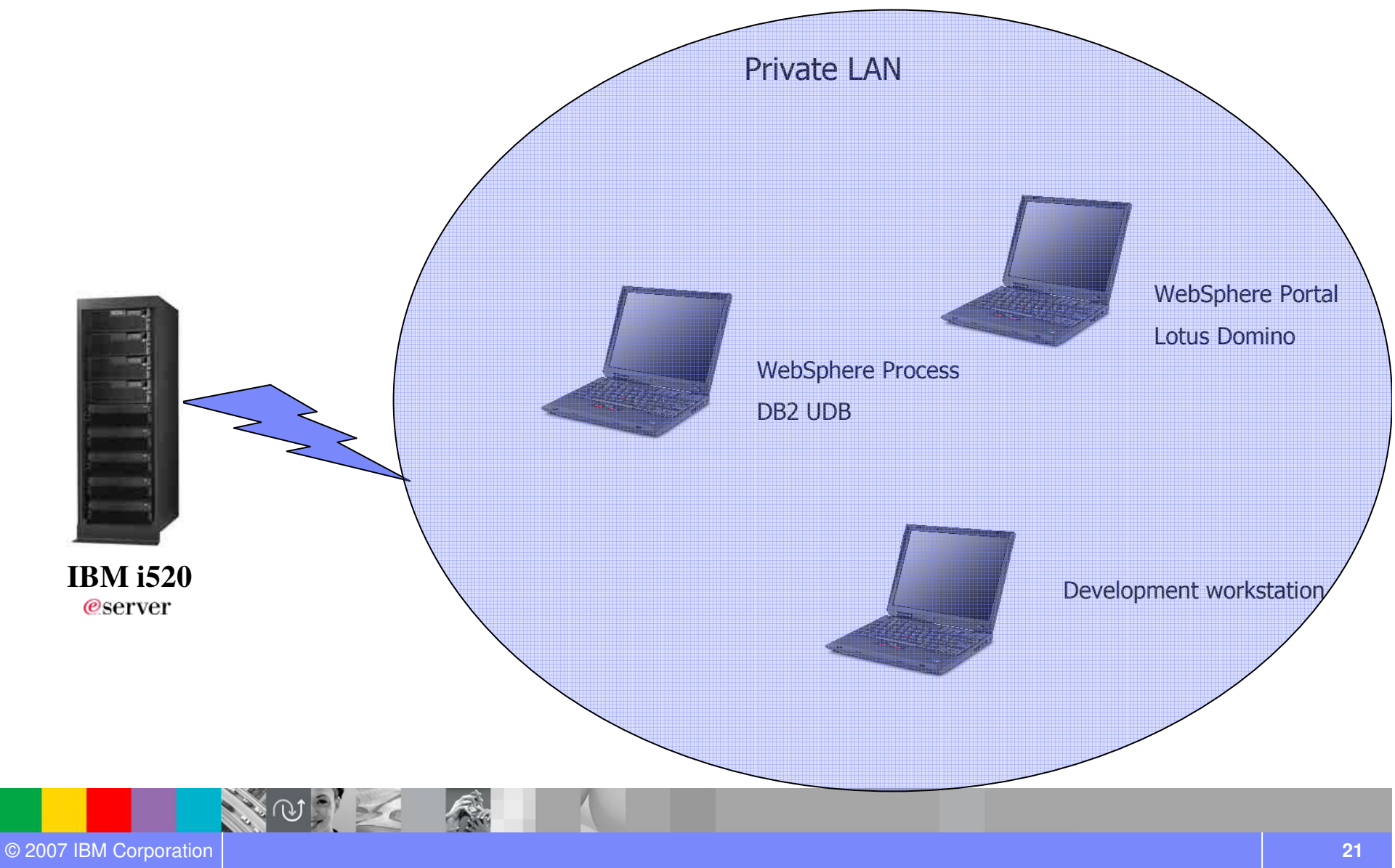

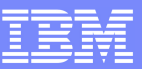

### Demo: Process users

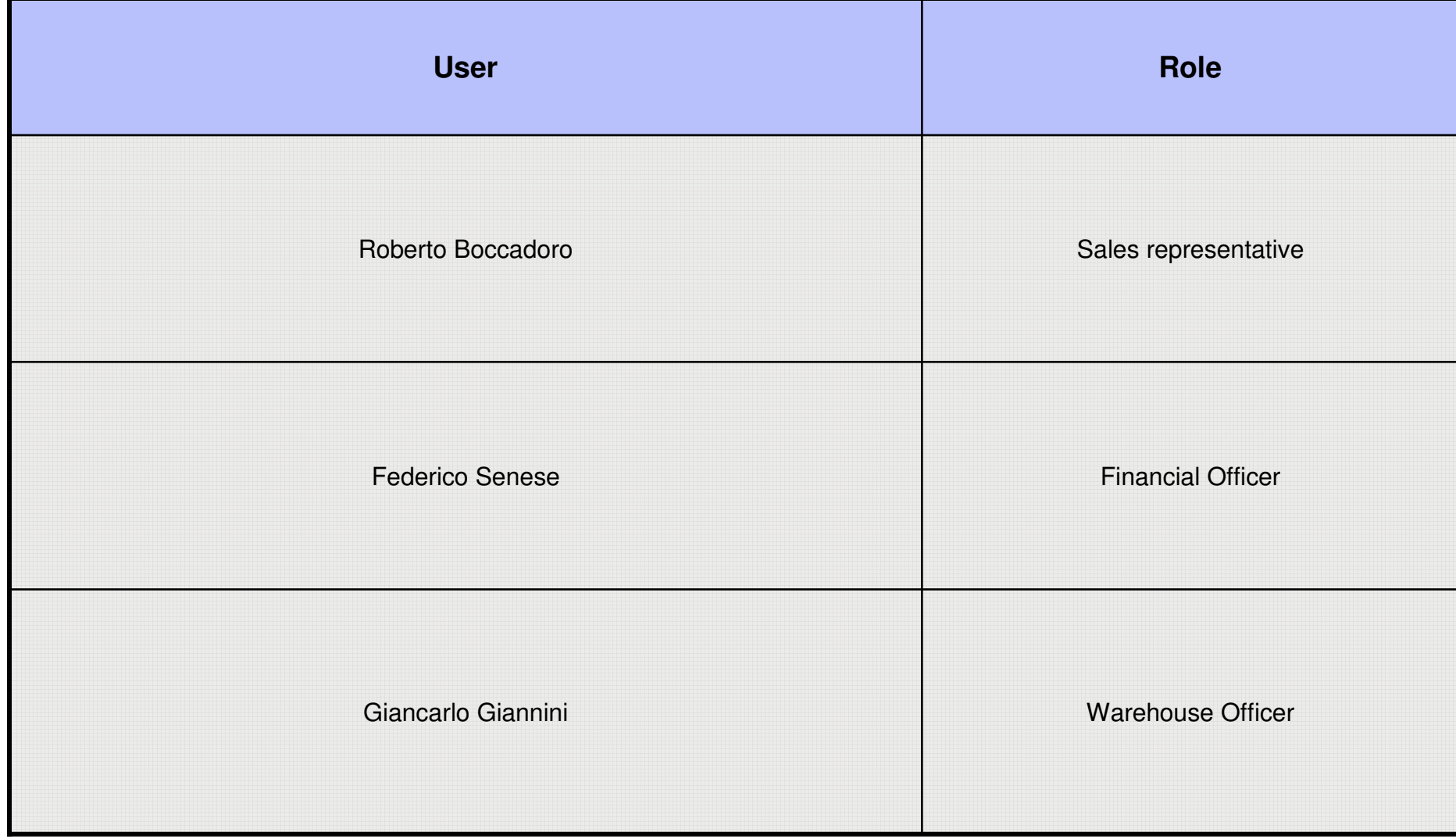

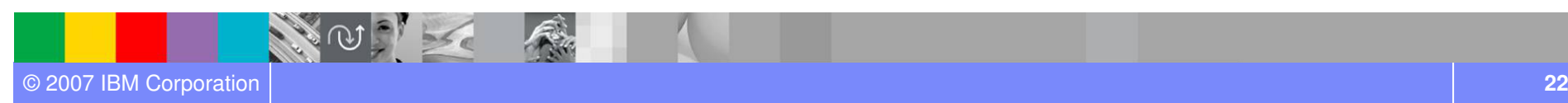

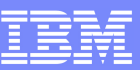

### Demo: Test cases

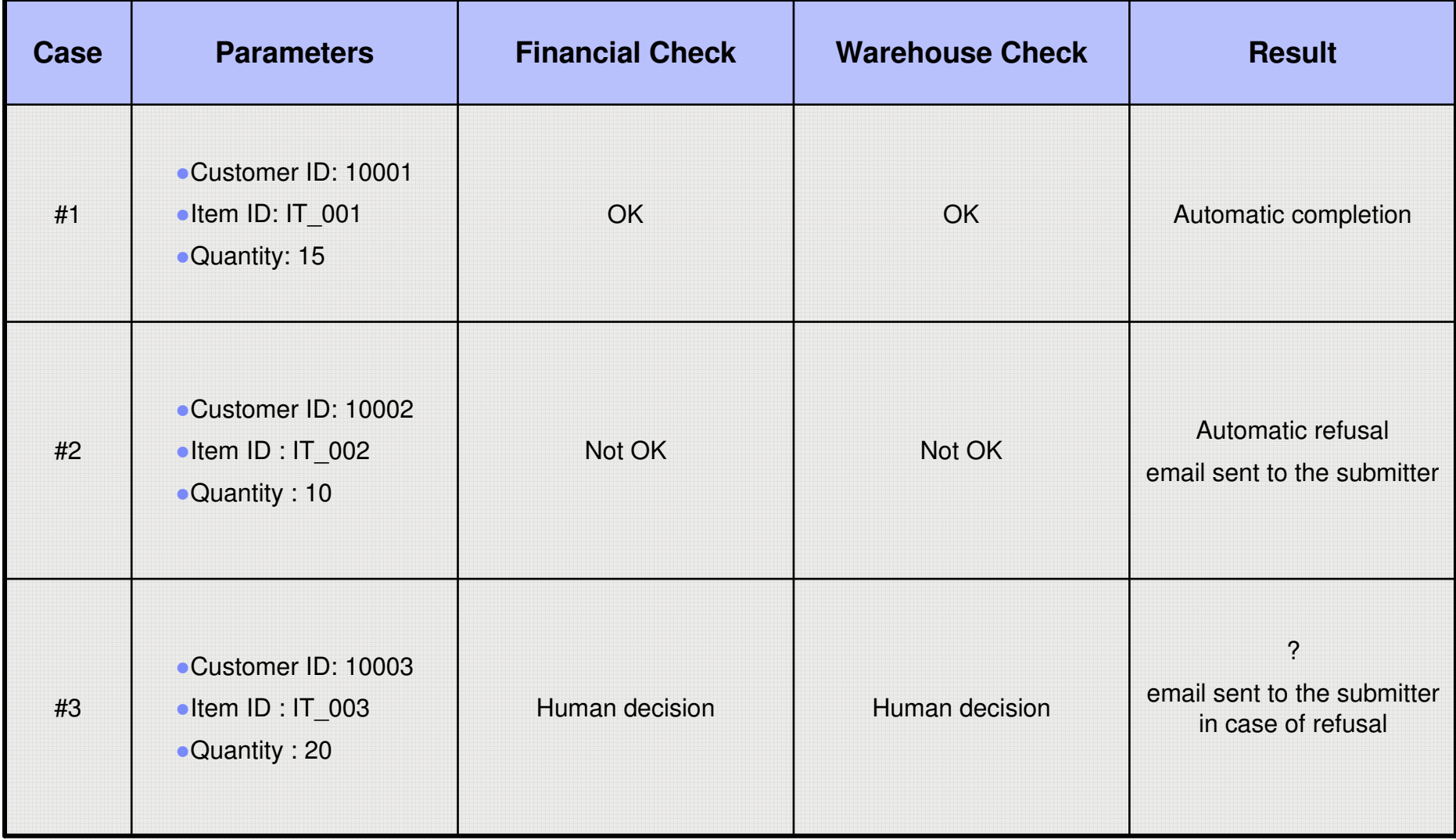

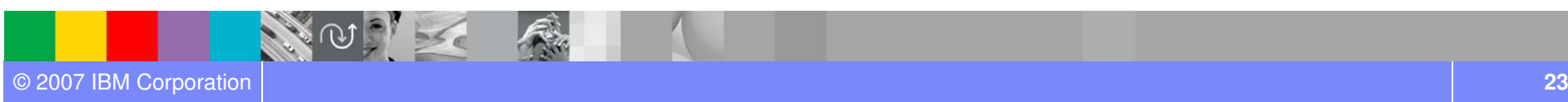

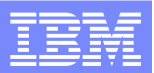

# Questions

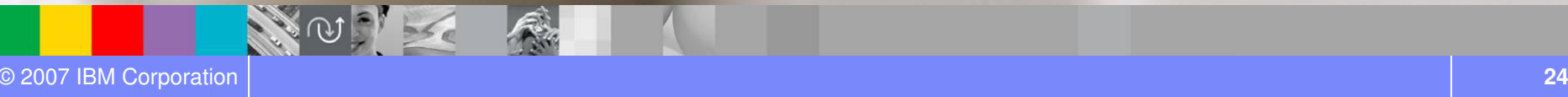

© 2007 IBM Corporation